$<<$ CDT $>$ 

- 
- 13 ISBN 9787040305814
- 10 ISBN 704030581X

2010-12

 $(2010-12)$ 

 $,$  tushu007.com

页数:161

PDF

<<CDT >>

http://www.tushu007.com

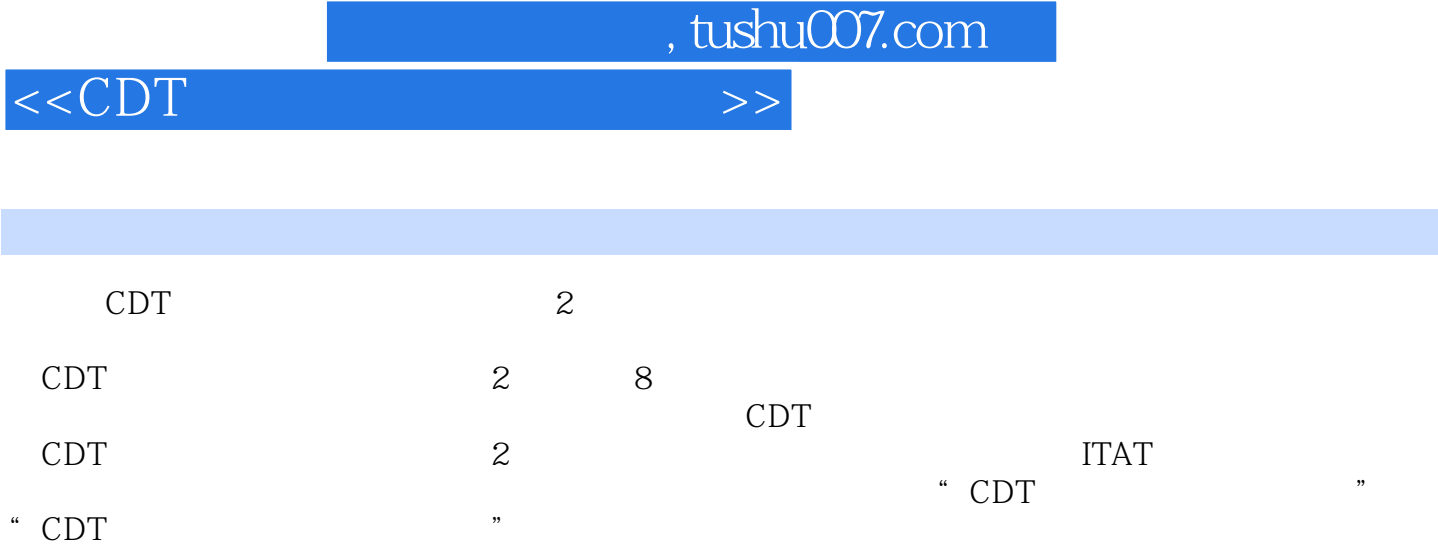

 $<  $>>$$ 

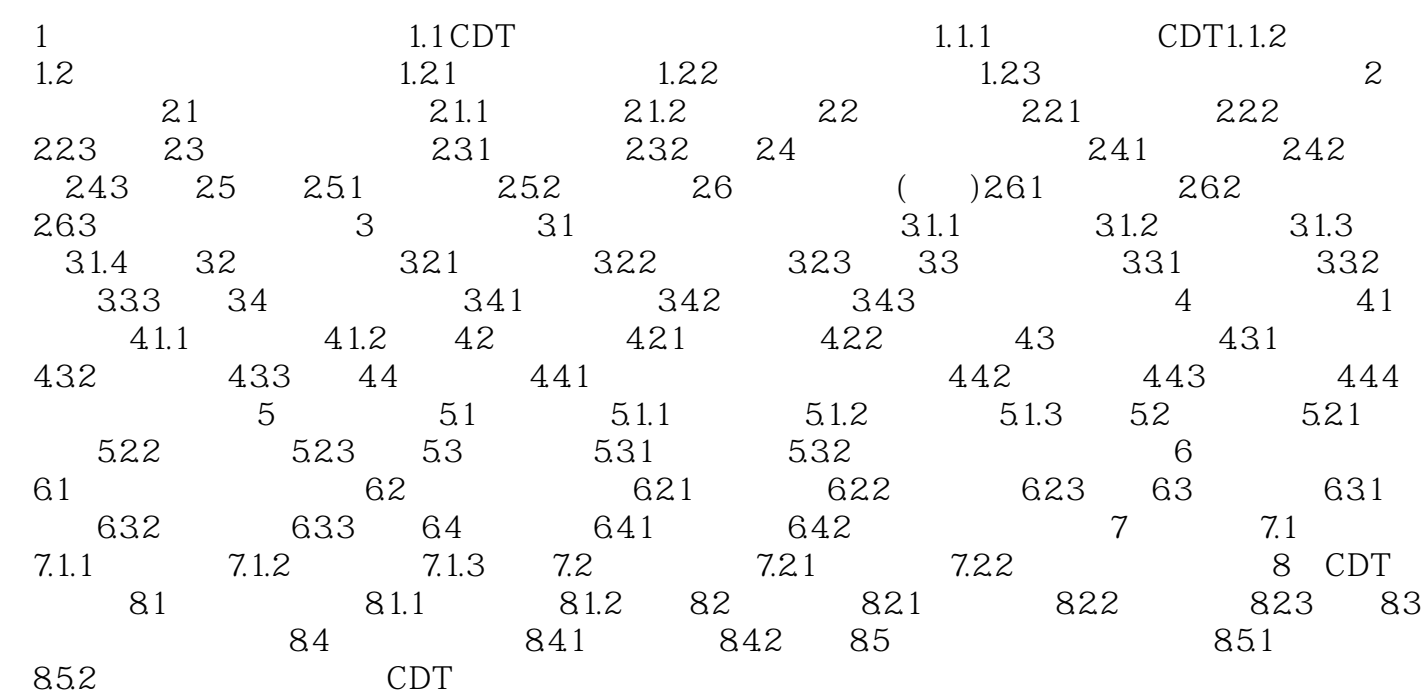

 $,$  tushu007.com

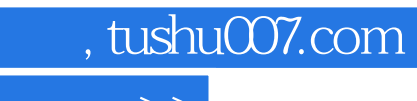

 $\alpha$  and  $\beta$  and  $\beta$ 

## $<  $>>$$

- $\mu$  and  $\mu$ ④若出现错选,可单击"清空重来"按钮,清除设定好的关联关系,然后重新设置。  $\kappa$
- $\mathcal{M}$
- $\alpha$  and  $\alpha$  and  $\alpha$
- $\alpha$  and  $\beta$
- $\mu$  and  $\mu$

 $\mu$   $\mu$ 

 $3.$ 

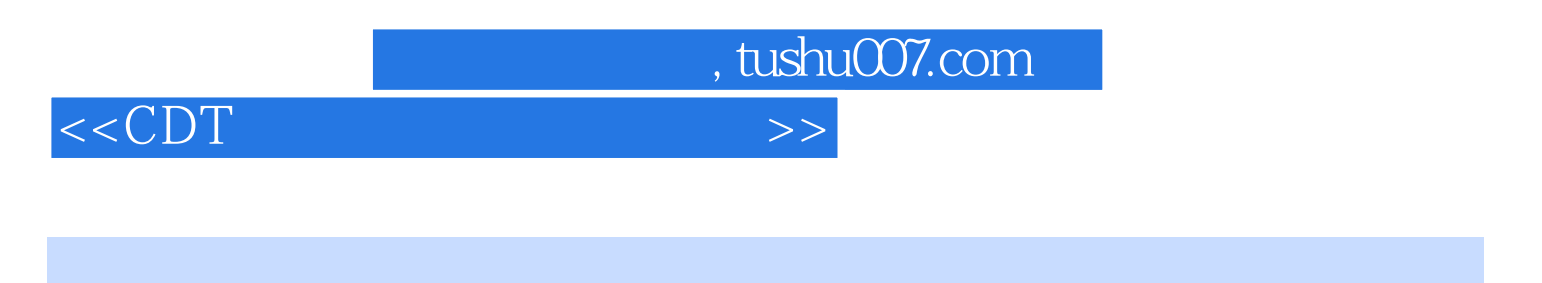

 $CDT$  (  $2$  )

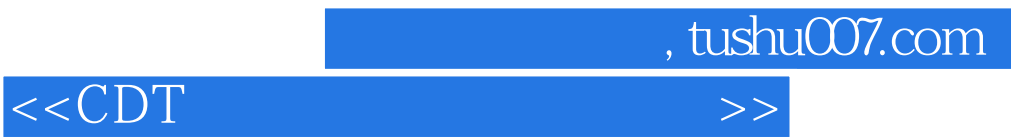

本站所提供下载的PDF图书仅提供预览和简介,请支持正版图书。

更多资源请访问:http://www.tushu007.com